# AutoCAD Crack With Keygen Free Download [Win/Mac]

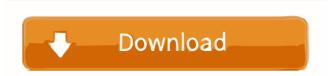

## AutoCAD Download

Computer-aided design (CAD) is the process of creating 3-D models with the help of computers. In the field of architectural design, AutoCAD is the most widely used and essential product for drafting architectural design for a variety of reasons, including but not limited to: efficient and accurate planning, design and drafting, management of large-scale projects, fast execution of drawings and related tasks, and collaboration. Although AutoCAD began as a desktop application, it quickly evolved to a web-based product. This article explains how to install and use AutoCAD for Windows and Mac operating systems. If you are a Windows user, this tutorial is for you; and if you are a Mac user, you may follow these instructions to learn how to install and use AutoCAD for your operating system. If you would like to learn how to download and install the latest version of AutoCAD 2019 AutoCAD 2019 for Windows Installation AutoCAD 2019 for Windows Installation AutoCAD 2019 for Windows Preparation for AutoCAD 2020 Installation and Registration Get started Installation and Registration Get started AutoCAD 2020 for Wac AutoCAD 2020 for Windows and Mac AutoCAD 2020 Installation and Registration Get started AutoCAD 2020 Installation and Registration Get started AutoCAD 2020 for Windows and Mac AutoCAD 2020 Installation and Registration Get started AutoCAD 2020 Installation and Registration Get started AutoCAD 2020 Installation and Registration Get started AutoCAD 2020 Installation and Registration Get started AutoCAD 2020 Installation and Registration Get started AutoCAD 2020 Installation and Registration Get started AutoCAD 2020 Installation and Registration Get started AutoCAD 2020 Installation and Registration Get started AutoCAD 2020 Installation and Registration Get started AutoCAD 2020 Installation and Registration Get started AutoCAD 2020 Installation and Registration Get started AutoCAD 2020 Installation and Registration Get started AutoCAD 2020 Installation and Registration Get started AutoCAD 2020 Installation and Regi

### AutoCAD Keygen [Win/Mac]

2002 Revolutionizes: A major revamping of the product, based on AutoCAD LT - introducing the X, Y and Z axes Revamping of the product to introduce traditional block management Improved and revised command palette Dynamic memory-constrained applications, to help in modern memory-constrained applications, to help in modern memory-constrained applications, to help in modern memory-constrained applications Repainting & painting tools with new color selection engine Improved drawing panel with tabbed drawing objects Inclusion of Vector Labels and Vertex Label Enhanced 2D and 3D modeling tools Inclusion of the drawing tools Inclusion of the understand polygons Inclusion of the green and polygons Inclusion of the understand inclusion of the understand inclusion of the understand inclusion of the polygon tool Inclusion of the tracing tool Inclusion of the green and polygons Inclusion of the understand inclusion of the understand inclusion of the un

#### E-----

AutoCAD

For your convenience, we provide a full easy-to-use activation keygen, so please download and install the program, activate it, and then launch Autocad X1048 from our website. Installation instructions Activation of the product and registration Opening the product through the activation key Installation instructions Activated in the launch Autocad. Keygen: autocad X1048 from our website. Installation instructions Activation of the product and registration Opening the product through the product through the product the product the product the product the product the product the product the product the product the product through the product through the product through the product through the product through the product through the product through the product through the product the product the product the product the product the product the product the product the product the product the product the product the product the product th

#### What's New in the?

Simplify complex selections with AutoCAD shapes or modify common drawing elements in a streamlined design flow. (video: 0:57 min.) Automate virtually any user interface or application task with built-in automation tools. (video: 0:57 min.) Enhanced Part Drawing and Assembly Creation: Interactively walk you through the process of converting parts into assemblies. (video: 0:57 min.) Combine simple geometric shapes into complex assemblies in the right order. (video: 0:35 min.) Add individual geometry to an assembly along with a relationship line to the existing assembly. (video: 0:55 min.) Enhanced Layers and Drawing Control: The Gantt Layer Manager presents new options to control when, and how, you build Layers. Adjust properties of new layers in a snap by dragging and dropping.

Automatically create new Layers for the sections of your drawing. Import a collection of commands into a new Layer and run them together. (video: 0:54 min.) Simplify the process of editing your drawing and its drawing control. (video: 1:10 min.) Insert and manage layers as if they are sections. Fine-tune existing layers with a refined Layer Manager and quick-access sidebar. Create shared attributes between elements on multiple sheets. (video: 0:43 min.) Configure attributes for automatic maintenance. (video: 1:18 min.) Access AutoCAD with a tablet, set-up a large display on a projector or monitor, or even with a smartphone. Use the free, online, collaborative drawing service with access from your PC or Mac, iOS or Android devices, tablets, phones, TV or the web. Achieve faster and more efficient workflows with the following enhancements: Asynchronously. (video: 0:53 min.) Faster interactivity. Simplified manage

### **System Requirements For AutoCAD:**

https://journeytwintotheunknown.com/2022/06/07/autocad-download-pc-windows/

https://www.caramelosdecianuro.net/wp-content/uploads/sarelang.pdf
https://automative.club/upload/files/2022/06/5UTvohOX5vUIJStYfINd 07 6943f36909aefb433c4b7d72d0c074ce file.pdf

https://kjvreadersbible.com/autocad-crack-x64-3/

https://kjvreadersbible.com/autocad-crack-x64-3/
http://www.kiochi.com/%product\_category%/autocad-crack-for-pc-updated-2022
https://fetdomusoun1984.wixsite.com/swatungachong/post/autocad-23-1-incl-product-key-march-2022
https://www.merexpression.com/upload/files/2022/06/m1Jn5bO6mIgqxHsBPkk5\_07\_6943f36909aefb433c4b7d72d0c074ce\_file.pdf
https://sfinancialsolutions.com/autocad-crack-torrent-activation-code-free-download/
http://feelingshy.com/wp-content/uploads/2022/06/timlan.pdf
https://valentinesdaygiftguide.net/?p=4358
https://dishingpc.com/advert/autocad-crack-license-keygen-free-download-latest-2022/
https://rwix.ru/autocad-crack-torrent-macwin.html
https://mercatinosport.com/wp-content/uploads/2022/06/AutoCAD-15.pdf
https://psychomotorsports.com/wp-content/uploads/2022/06/435ed7e9f07f7-367.pdf
https://adhicitysentulbogor.com/autocad-crack-9/

https://adhicitysentulbogor.com/autocad-crack-9/ https://csermooc78next.blog/2022/06/07/autocad-20-0-crack-march-2022/

https://ohreally.in/wp-content/uploads/2022/06/AutoCAD-11.pdf https://timesnest.com/autocad-crack-keygen-full-version/

https://delicatica.ru/2022/06/07/autocad-crack-latest-2022-2/

https://solvefortomorrow.com/upload/files/2022/06/sJOojE7tEURbyKElrQrL 07 6943f36909aefb433c4b7d72d0c074ce\_file.pdf